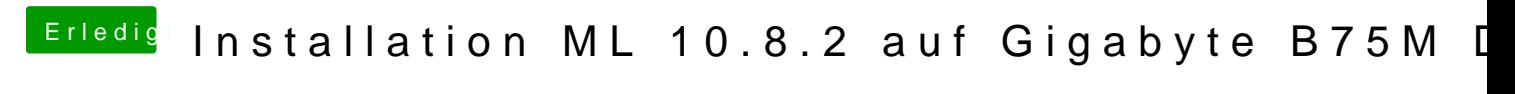

Beitrag von vom 16. Dezember 2012, 10:06

Installiere Easybeast aus Multibeast und es klappt auch ohne Stick.